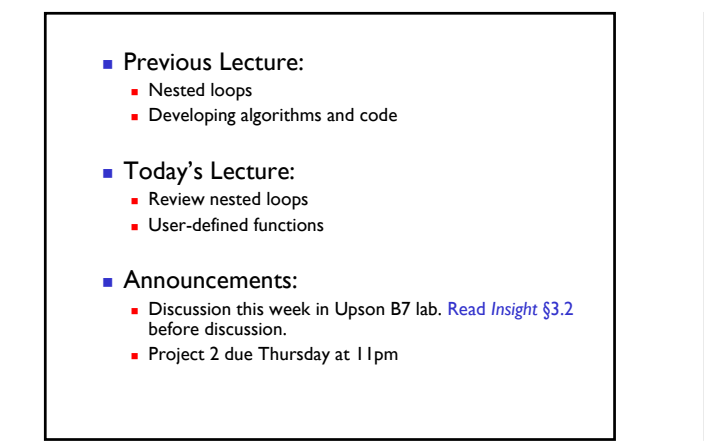

### Rational approximation of  $\pi$

- $\pi$  = 3.141592653589793...
- **Can be closely approximated by fractions,** e.g.,  $\pi \approx 22/7$
- **Rational number: a quotient of two integers**
- **Approximate**  $\pi$  as p/q where p and q are positive integers ≤M
- **Start with a straight forward solution:** 
	- Get M from user
	- Calculate quotient  $p/q$  for all combinations of  $p$  and  $q$

Lecture 7 3

Pick best quotient  $\rightarrow$  smallest error

**% Rational approximation of pi M = input('Enter M: '); % Check all possible denominators for q = 1:M % At this q, check all possible numerators**  $for p = 1:M$ **end end**

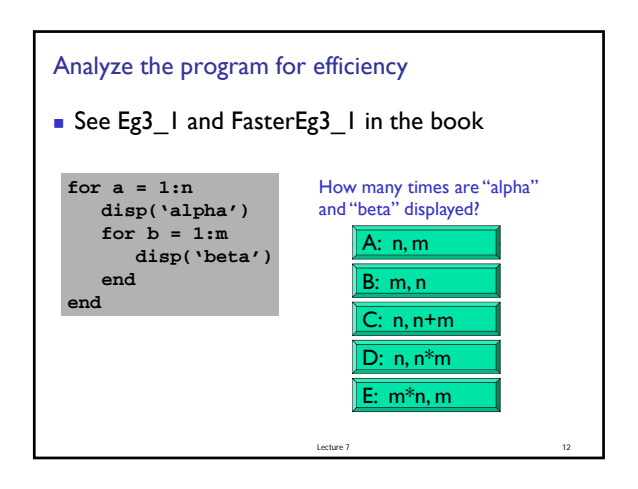

### Built-in functions

- We've used many Matlab built-in functions, e.g., **rand**, **abs**, **floor**, **rem**
- Example: **abs(x-.5)**
- **Observations:** 
	- **abs** is set up to be able to work with any valid data

Lecture 8 14

 **abs** *doesn't prompt us for input; it expects that we provide data* that it'll then work on

# User-defined functions

- We can write our own functions to perform a specific task
	- **Example:** draw a disk with specified radius, color, and center coordinates
	- **Example:** generate a random floating point number in a specified interval

Lecture 8

**Example:** convert polar coordinates to x-y (Cartesian) coordinates

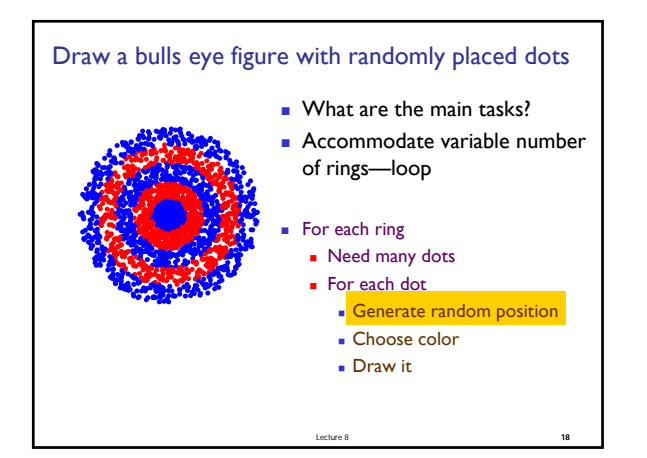

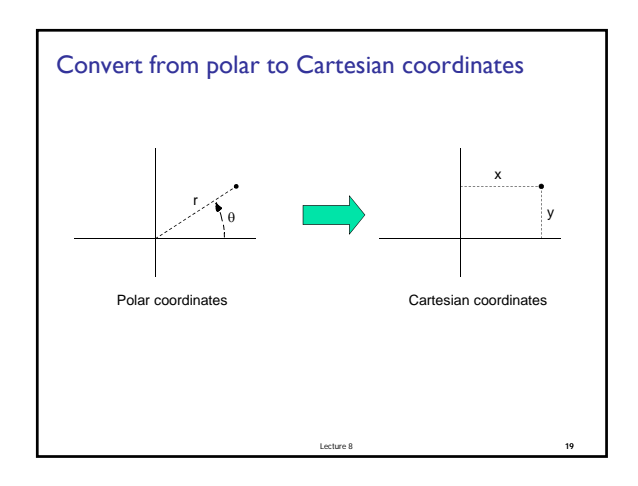

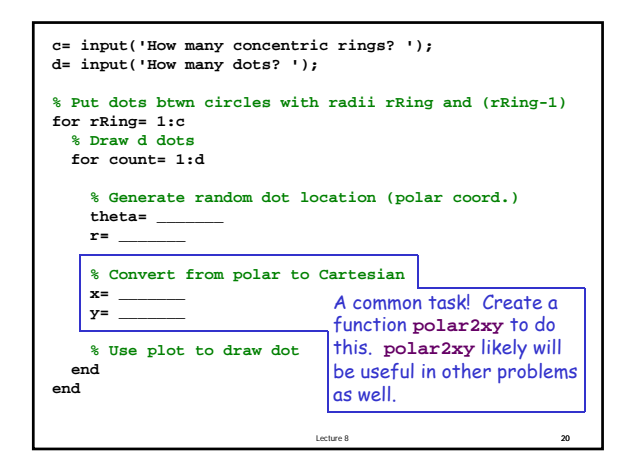

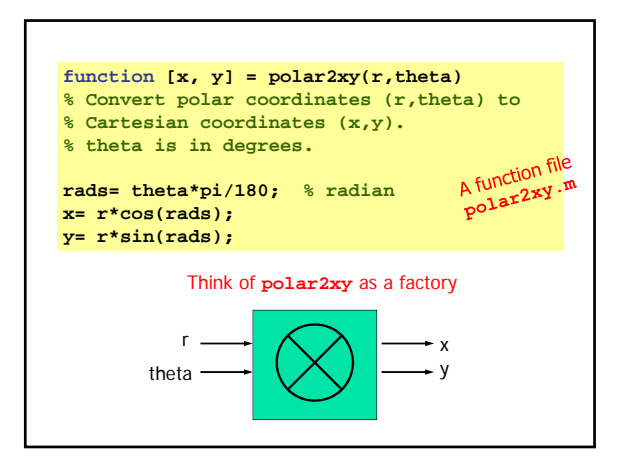

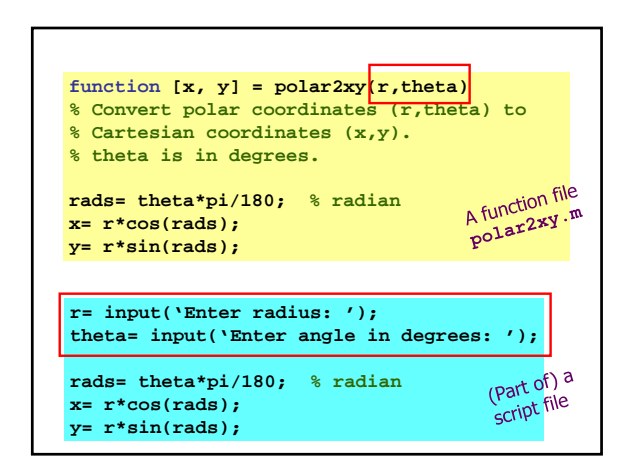

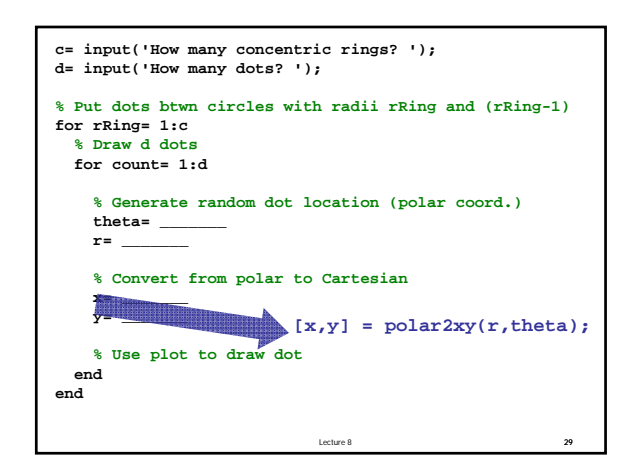

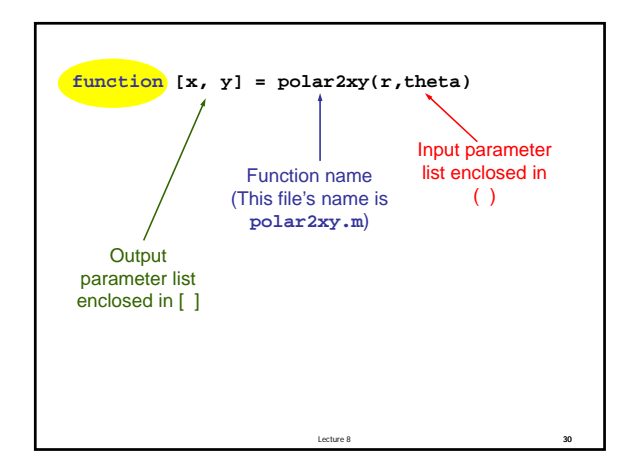

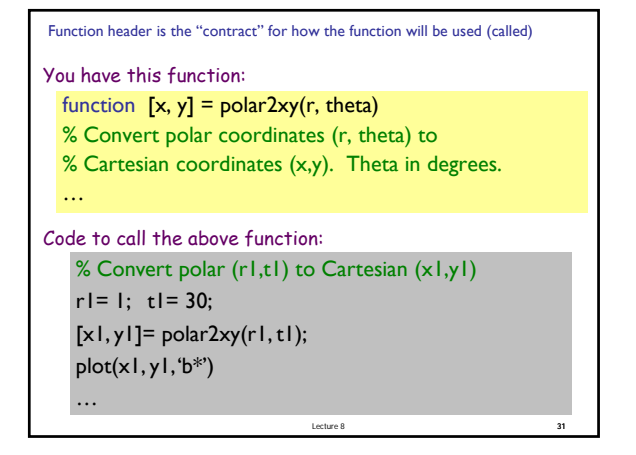

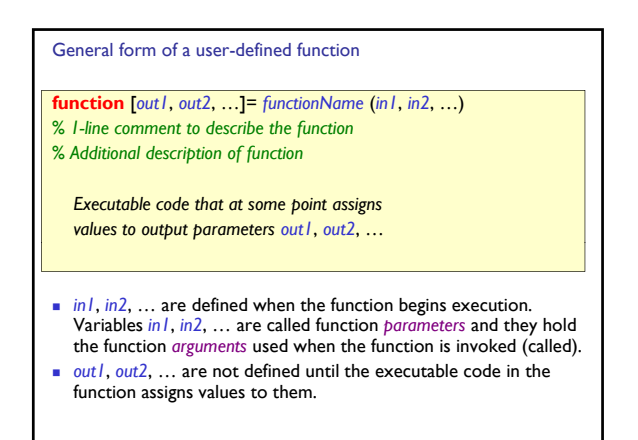

Lecture 8 34

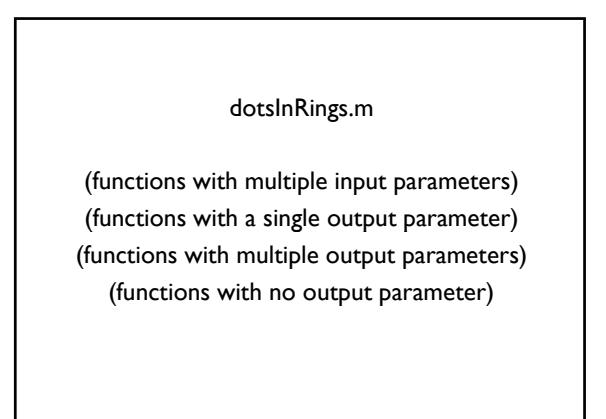

Lecture 8 35

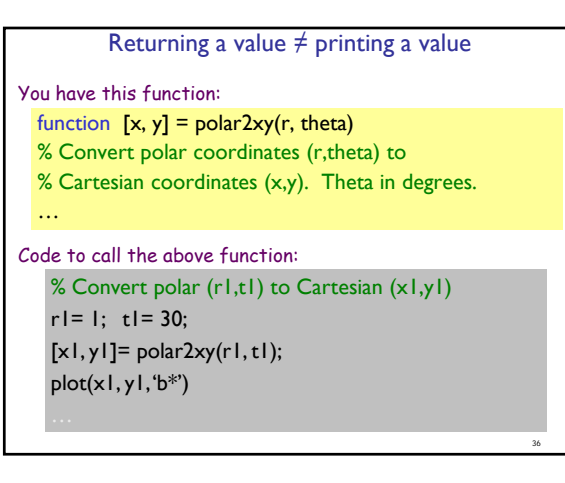

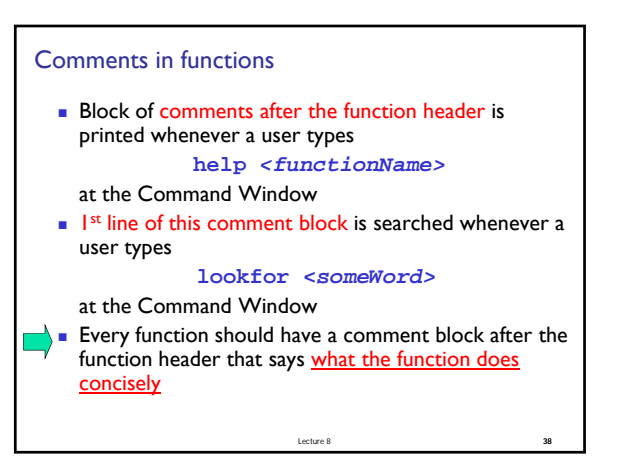

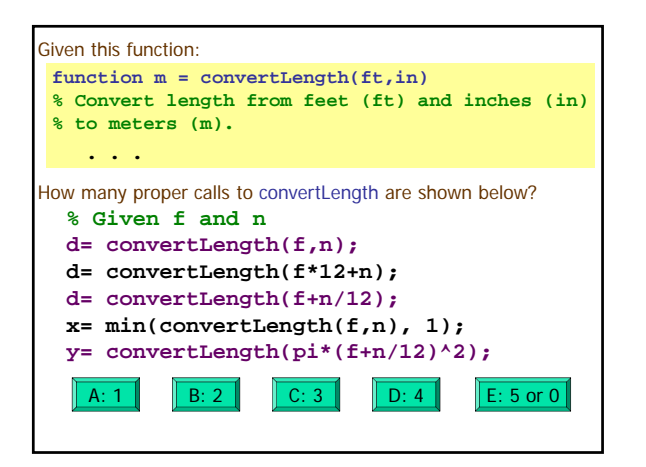

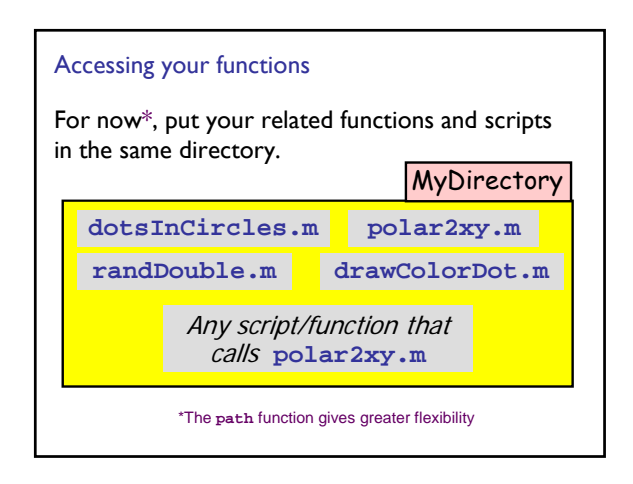

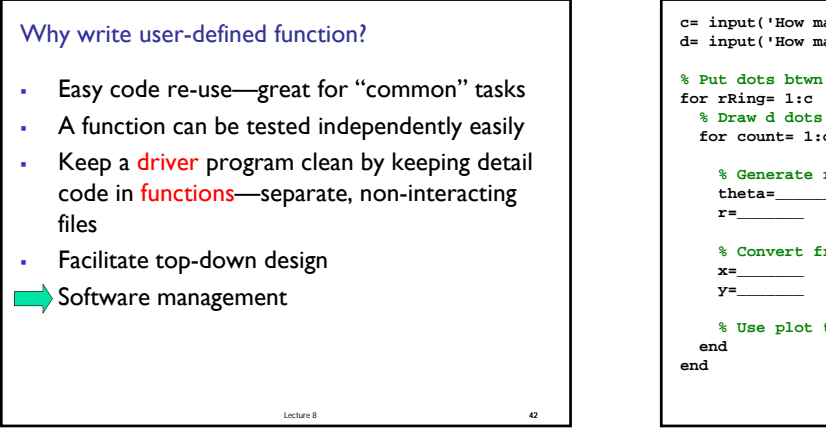

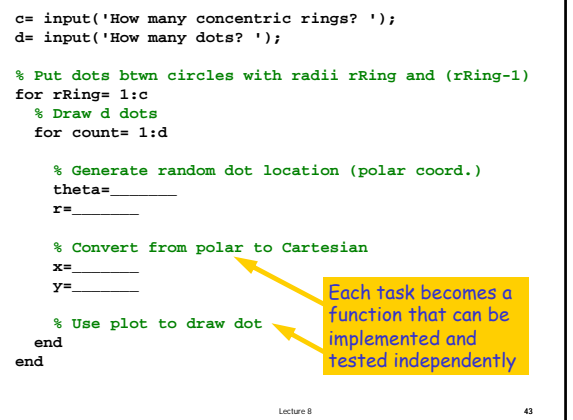

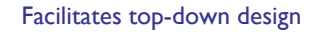

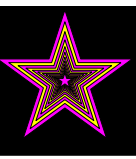

Lecture 8 44

1. Focus on how to draw the figure given just a specification of what the function **DrawStar** does.

2. Figure out how to implement **DrawStar**.

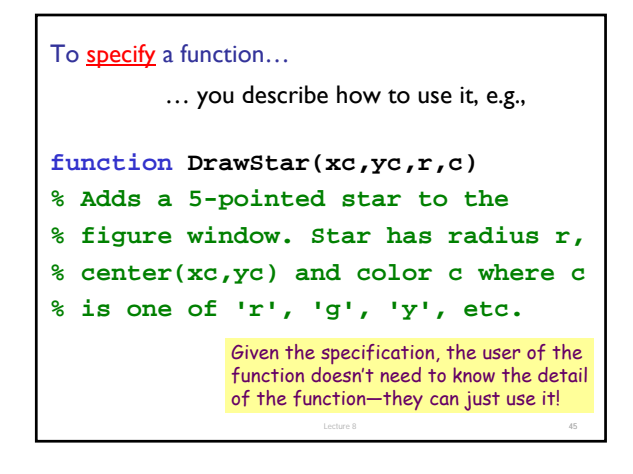

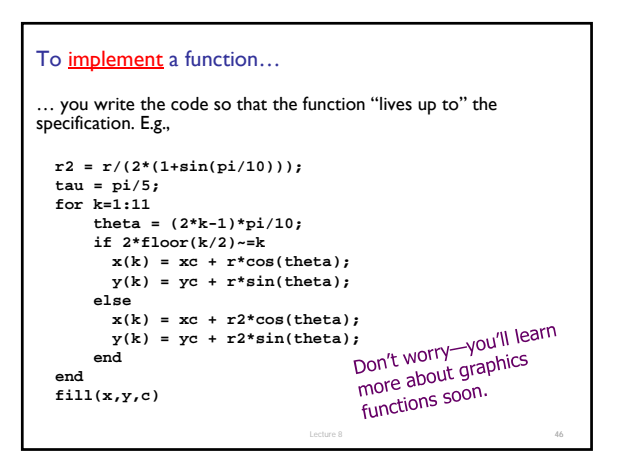

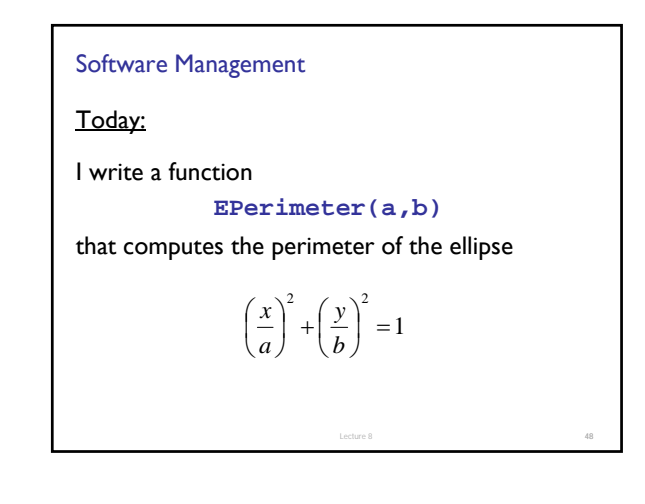

## Software Management

During this year:

You write software that makes extensive use of

**EPerimeter(a,b)**

Imagine hundreds of programs each with several lines that reference **EPerimeter**

Lecture 8 49

### Software Management

Next year:

I discover a more efficient way to approximate ellipse perimeters. I change the implementation of

#### **EPerimeter(a,b)**

You do not have to change your software at all.

Lecture 8 50

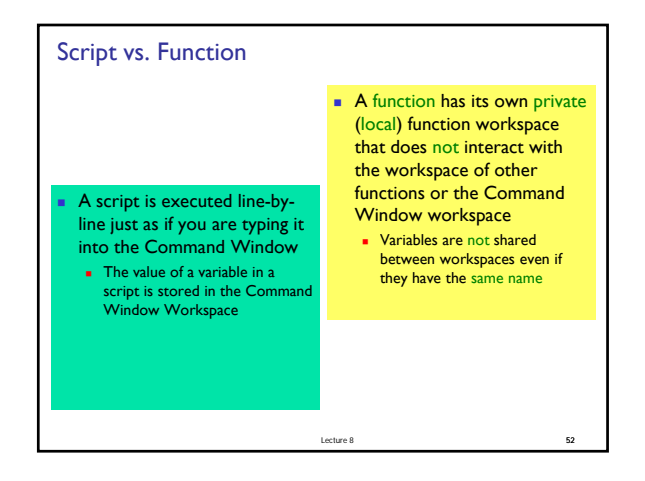

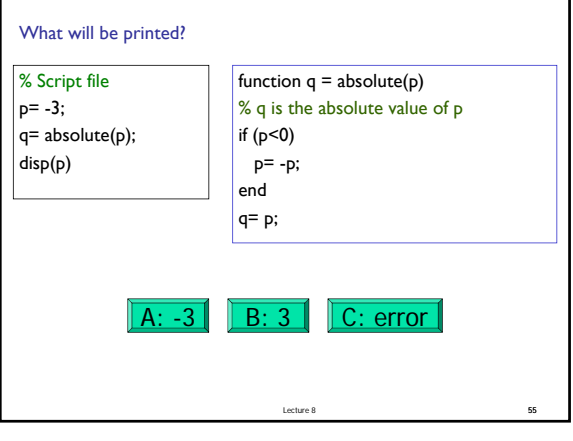